## **Demandes**

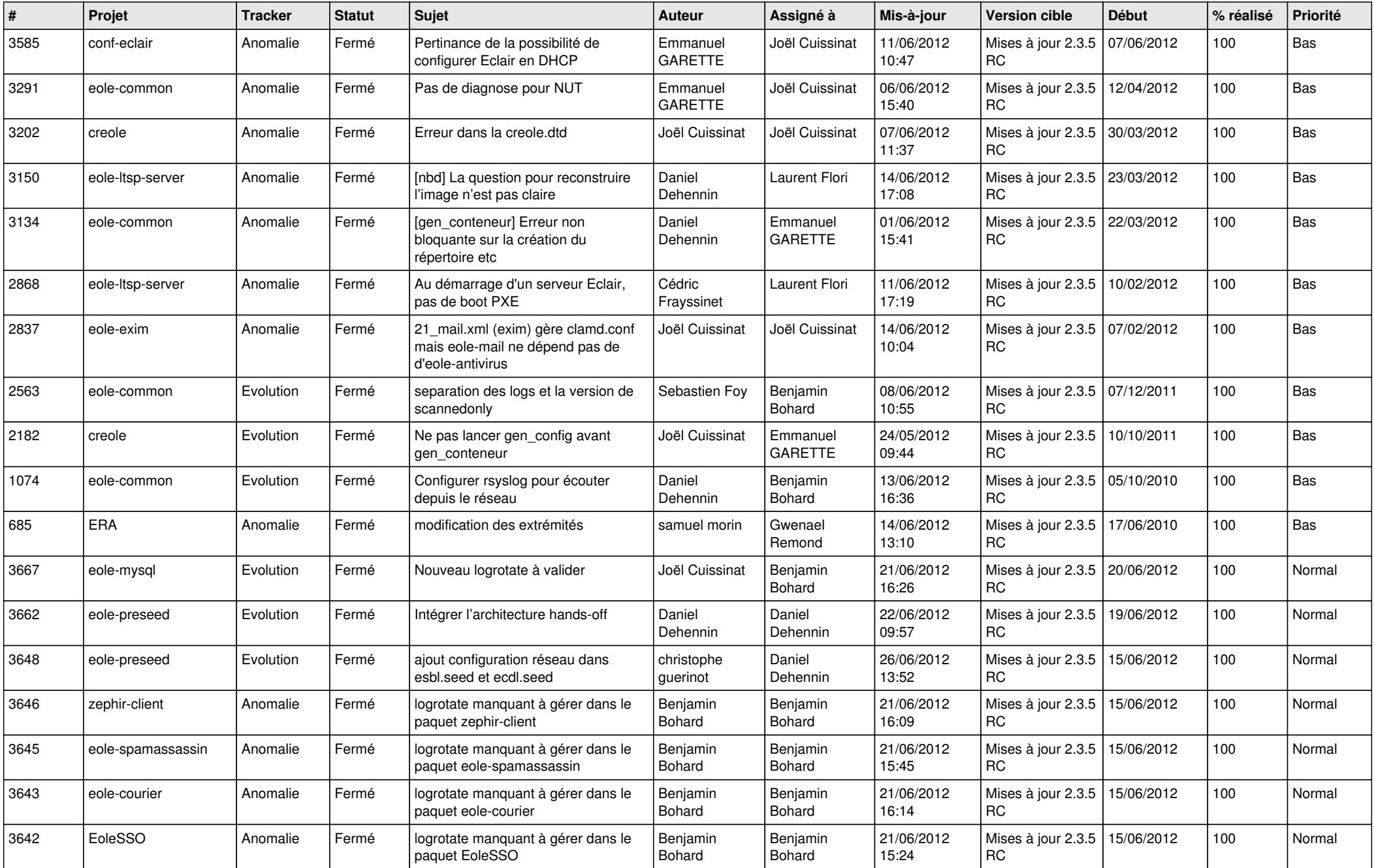

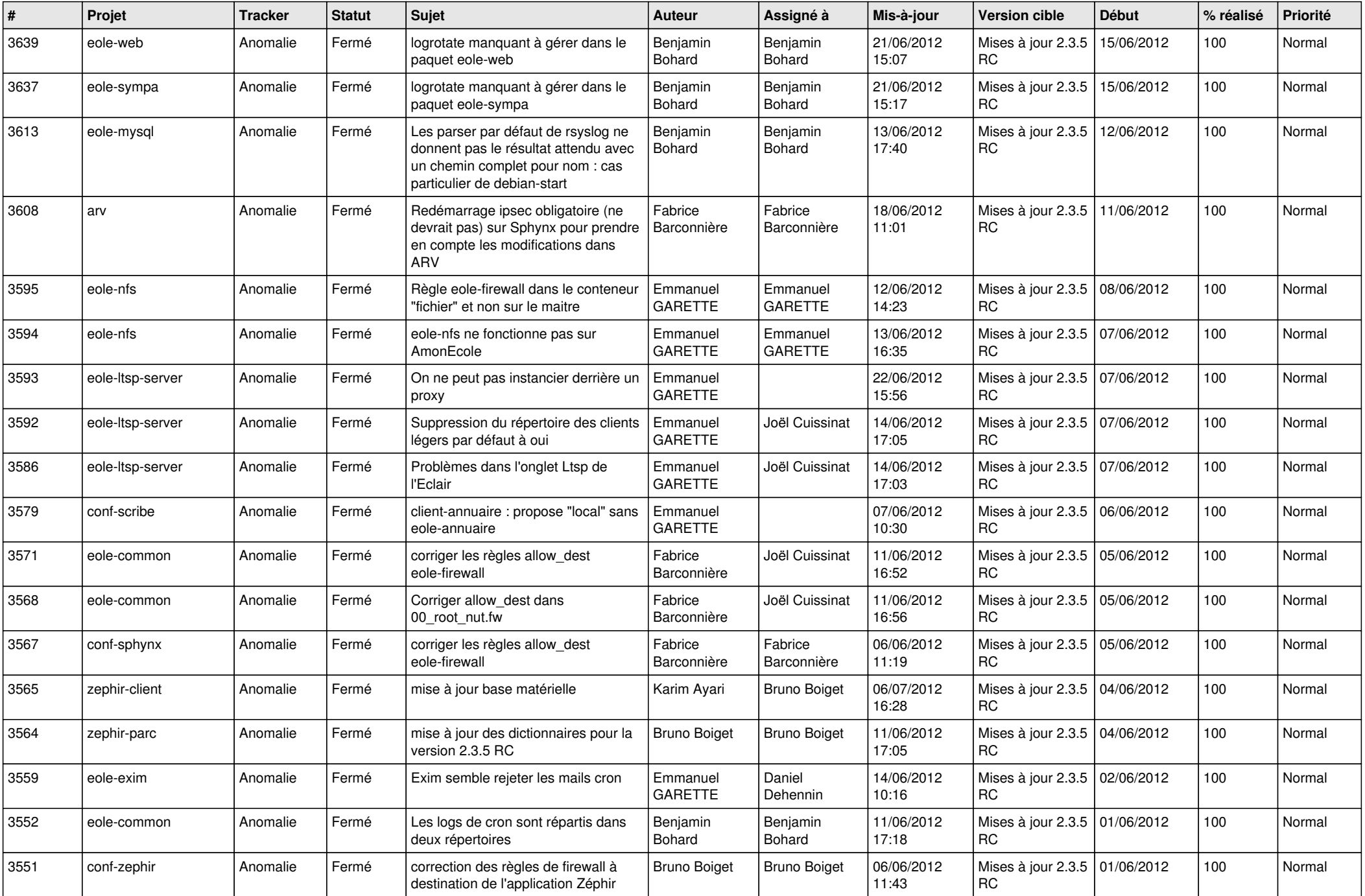

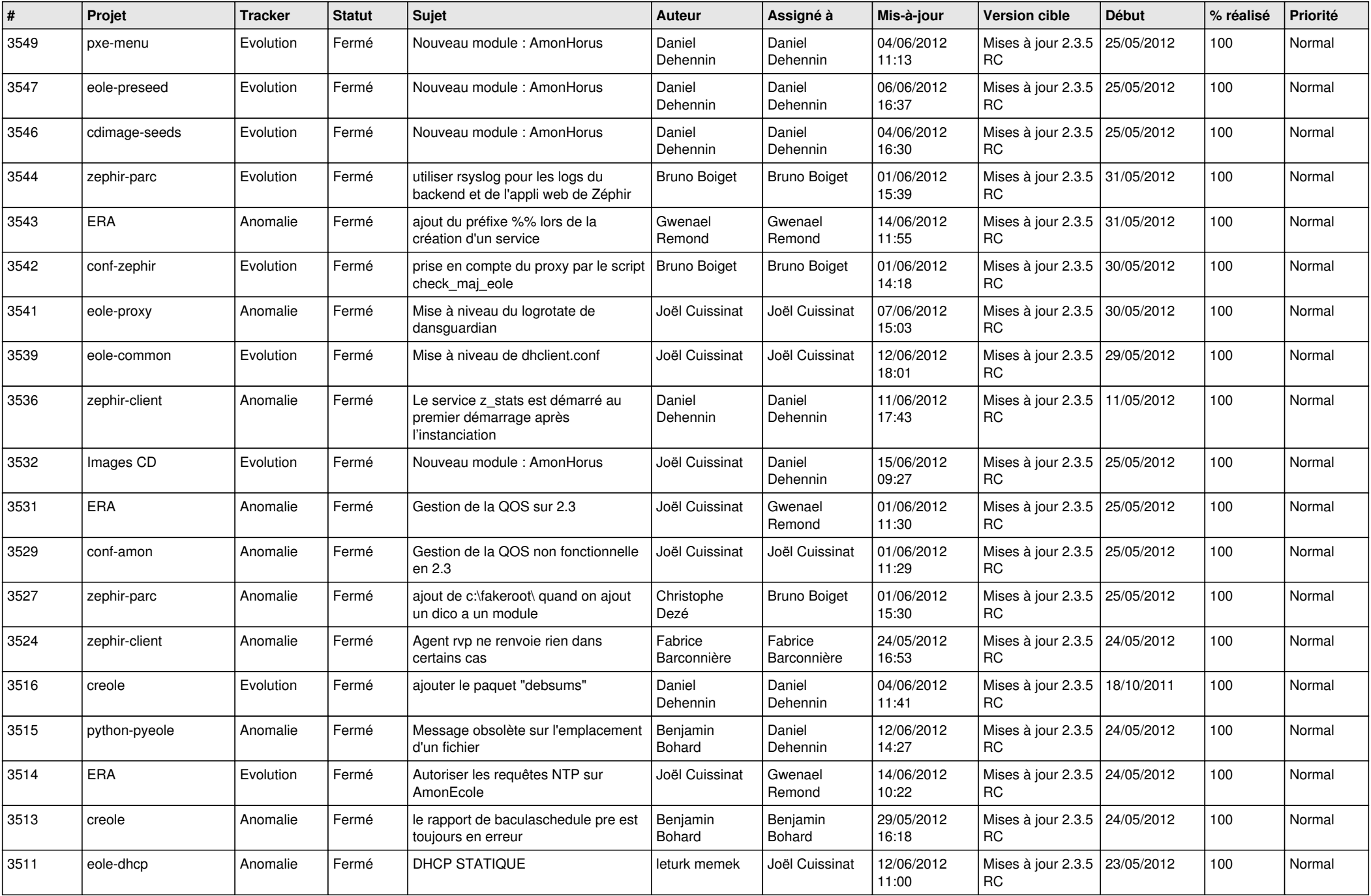

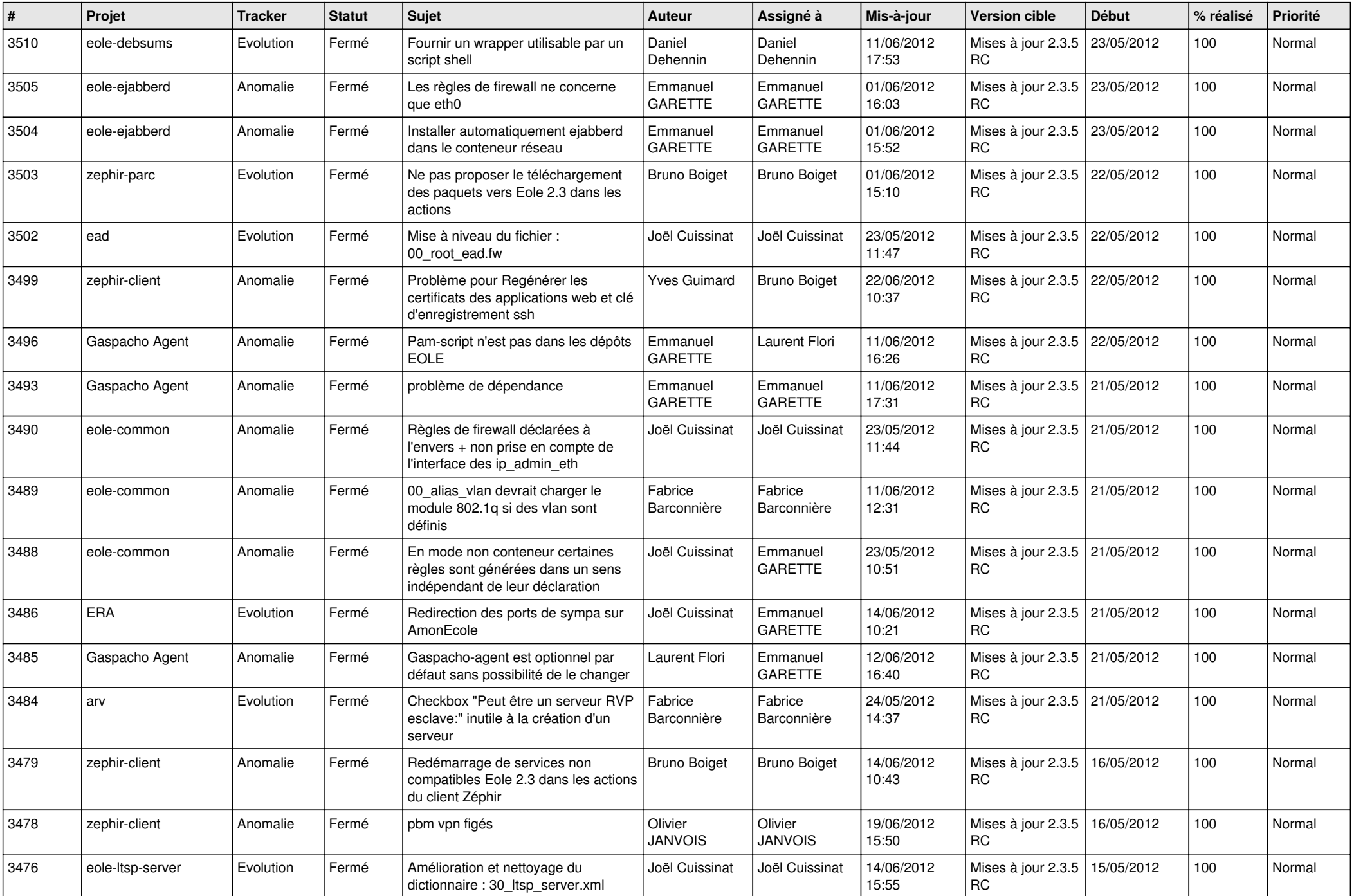

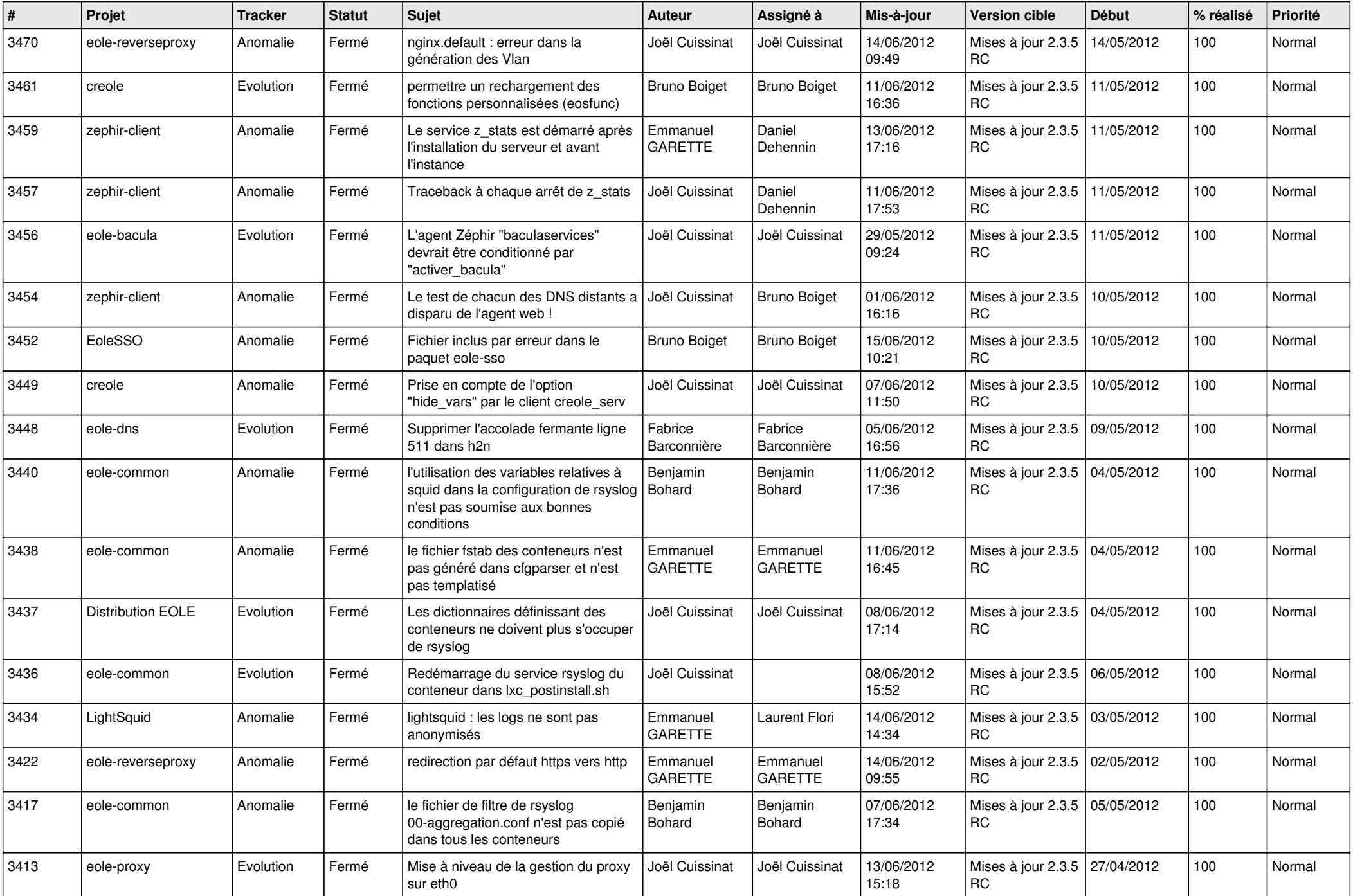

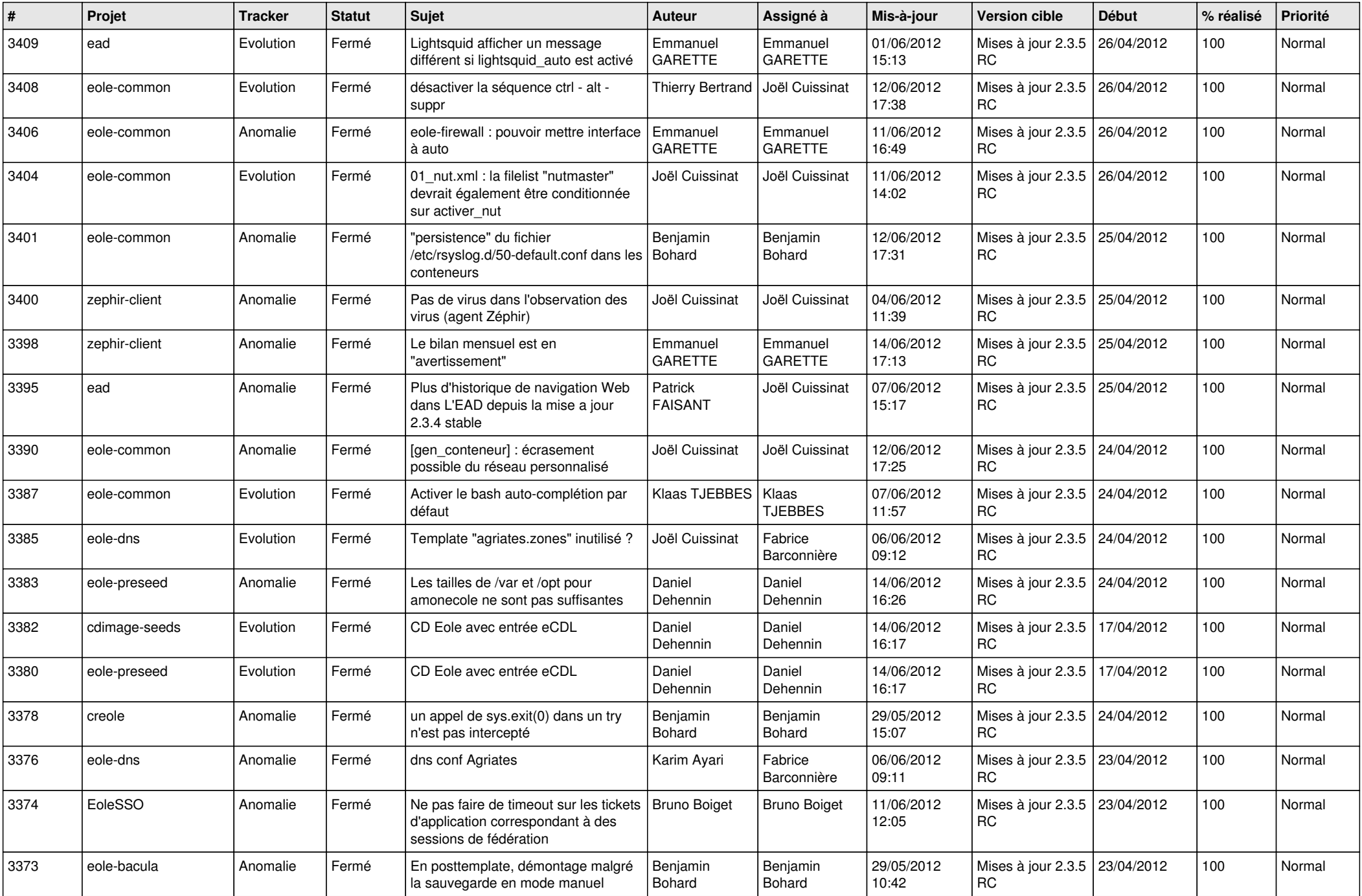

![](_page_6_Picture_738.jpeg)

![](_page_7_Picture_810.jpeg)

![](_page_8_Picture_790.jpeg)

![](_page_9_Picture_766.jpeg)

![](_page_10_Picture_782.jpeg)

![](_page_11_Picture_805.jpeg)

![](_page_12_Picture_785.jpeg)

![](_page_13_Picture_357.jpeg)